# IntraLinks Designer 3.7 Technical Specifications

### Implementation Technology

IntraLinks<sup>®</sup> Designer is based on Microsoft .NET Framework version 2.0

## **Connectivity Requirements**

Server: https://webservices.intralinks.com

- Protocol: HTTPS
- Port 443

### **Additional Requirements:**

- 64-bit terminal running Citrix for remote access
- Windows Server 2003 if installing IntraLinks Designer on a server
- Microsoft Excel is required for some reports and exporting of information.
- Microsoft Word is required for selected operations importing documents with mail merging.

#### **Other Requirements**

The user must have write access to the directory in which IntraLinks Designer will be installed and to the following directory where IntraLinks Designer session data will be stored:

C:\Documents and Settings\<windows user id>\ Application Data\ILClient

Also, the recommended screen resolution for optimal viewing should be 1024 x 768 or higher.

### Security

All information is encrypted when sending and receiving:

 https with 128-bit encryption is used for all transfers

Information is transferred via secure data centers:

- SAS 70 Type II
- Redundant data centers ensure that information is not lost or delayed
- Files are encrypted while passing through the data centers

## **Information Security**

All information transmitted on IntraLinks servers is sent over the internet using Secure Sockets Layer (SSL 3.0) with 128-bit encryption, the industry standard for secure web-based communications. Also, support for SSL 2.0 and all the weak ciphers are explicitly disabled on the web servers. All information exchanged is verified as secure as part of setting up the communications with the IntraLinks servers.

All files stored on IntraLinks servers are protected with the 256-bit key Rijndael algorithm (also known as the Advanced Encryption Standard or AES). A unique key is generated for each file and data encryption keys are stored encrypted in the database. Files are stored in two geographically disperse, fully redundant data centers for backup and availability at all times. There is full redundancy at each tier of the IntraLinks service as well as real time replication of files and data across the IntraLinks data centers, which provide the highest level of data protection for our clients.

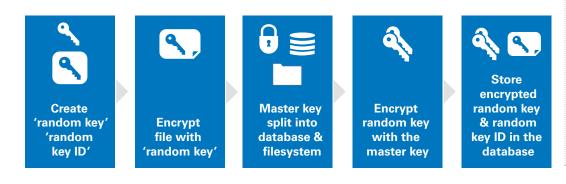

## **System Requirements**

The following components must be installed on the computer where IntraLinks Designer will be installed:

- One of the following 32-bit or 64-bit operating systems:
   Microsoft<sup>®</sup> Windows Vista
  - Microsoft Windows XP with
  - Service Pack 3 or later
  - Microsoft Windows 7
- 32-bit or 64-bit processor
- RAM: 2 GB (recommended), 1 GB (minimum)
- Runtime System: Microsoft Windows .NET Framework version 2.0 or higher
- Disc space: 100 MB (minimum), plus an additional 280 MB if .NET Framework is not yet installed
- CPU: 1 GHz (minimum)
- Web Browser: Microsoft
  Internet Explorer 6 or later

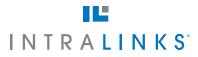

#### **1 866 INTRALINKS**

New York+ 1 212 342 7684London+ 44 (0) 20 7549 5200Hong Kong+ 852 3101 7022

www.intralinks.com